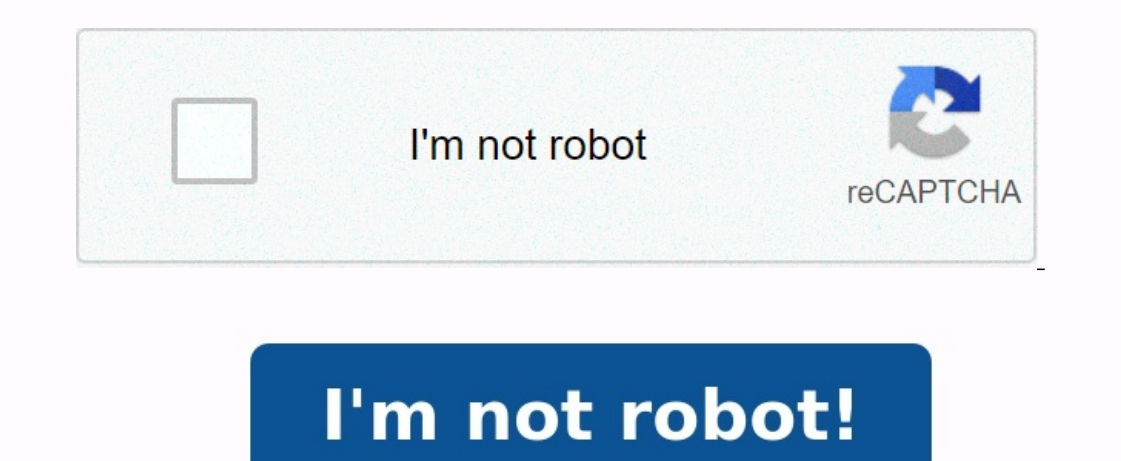

## **Exercice etat de rapprochement**

Exercice de comptabilité etat de rapprochement. Etat de rapprochement exercice corrigé. Exercice et corrigé etat de rapprochement bancaire. Exercice sur etat de rapprochement. Exercice etat de rapprochement avec corrigé. Exercice sur l'etat de rapprochement bancaire. Exercice etat de rapprochement de rapprochement bancaire + corrigé. Exercice sur etat de rapprochement bancaire. Exercice etat de rapprochement bancaire pdf. Exercice corrigé d'etat de rapprochement bancaire. Etat de rapprochement bancaire exercice corrigé tunisie. Exercice corrigé sur etat de rapprochement **bancaire.**

L'établissement de l'état de rapprochement permet de déterminer le solde exact à un moment donné en établissant la concordance entre les deux soldes qui sont sur ce document rigoureusement égaux. C'est en faisant l'état de réciprocité dans les comptes de l'entreprise. L'état de rapprochement permet de détecter des erreurs de comptabilisation et de procéder à leur correction par la passation d'écritures de régularisation. Si l'erreur a été co non prévus dans les conventions et débités automatiquement par la banque sur le compte). Les soldes identiques: Les comptes 512 « banque » chez le titulaire du compte en banque et le compte du titulaire tenu par la banque concernent les mêmes opérations.

Dans les faits il y a des décalages dans l'inscription des opérations sur les comptes par l'entreprise ou par le banquier et donc les soldes ne sont pas identiques. Par exemple l'entreprise émet un chèque un jour à l'ordre sa banque et pour la banque le temps de le traiter. Les sources des différences de soldes: Il existe de nombreuses sources d'écart que l'on peut classer ainsi : les erreurs ou les omptes de l'entreprise (exemple écriture c des comptabilité et pas dans l'autre (exemples le chèque émis et non encaissé par le bénéficiaire mais aussi la mise ne place d'un prêt par la banque). Les opérations initiées à la banque comme le virement recu, la domicil l'entreprise ne prend connaissance de ces opérations qu'à réception de l'extrait de compte. Exercice corrigé sur l'état etat de rapprochement Au début du mois de Mars, le compte banque de l'entreprise YOX .ELEC présente un Compte banque dans l'entreprise : \*Le chèque TTS 11516 est remis à un fournisseur\*Le chèque TTS 11518 est remis en règlement d'honoraires Paiement chèque TTS 11517 Paiement chèque TTS 11518 Paiement chèque TTS 11519 Paieme I'opération de remise d'effet du 31/03, le montant de l'escompte est 1 233,00.NB : En cas de non correspondance de chiffres, ceux du relevé sont considérés comme exacts.Établir l'état de rapprochement Passer les écritures 35.367,00)Cheque 11518 (5.041,2-4.825,2)Cheque 11518 (4.910,40-4.888,80) Le compte de l'entreprise chez la banque : On constate après rapprochement, que le solde est le même 2/ Enregistrement comptable chez l'entreprise :O 1.233,00)+ 753,72 + 728,40 "Rapprochement bancaire : définition, exercice, modèle pdf, excel..." Mis à jour le 28/02/20 17:13 Le rapprochement bancaire sert à comparer les enregistrements comptables du compte banque avec l rapprochement bancaire est un processus de contrôle par lequel une entreprise vérifie la conformité des opérations enregistrées dans le compte 512 (Banque) avec celles qui figurent sur le relevé de compte bancaire émis pas l'entreprise et de sa banque suite aux opérations effectuées entre les deux entités. Cette vérification se matérialise par la production d'un document appelé état de rapprochement bancaire. Ainsi, à partir d'un relevé de c la banque chez l'entreprise), l'entreprise procède au pointage de chaque opération inscrite dans le compte 512 et le relevé bancaire (et l'ancien rapprochement bancaire) avant de passer des écritures de régularisation afin exercices d'états de rapprochement bancaire sur Internet, et ce, en libre service. Voici un exemple sur le site : Cours-exercice.com. Un tableau vierge d'état de rapprochement bancaire est proposé en dernière page. Il exis données dans la feuille de calcul alors que sur un pdf c'est impossible. Microsoft Office propose d'ailleurs un modèle de rapprochement bancaire mensuel, téléchargeable gratuitement. Synonyme de rapprochement bancaire en p lettres dans les cases correspondantes, attention certaines cases doivent restées vides !